### **Dr. Halil Yurdugül**  yurdugul@hacettepe.edu.tr

# **Soket Programlama**

Bu haftaki uygulama; basit düzeyde bir web sunucu ve istemci programlar olacak. Programn arabirimleri aşağıdaki görüldüğü gibidir.

## **Sunucu:**

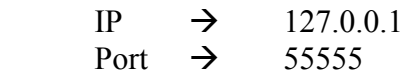

Öncelikle sunucu programı belirtilen portu dinleyecek. Bir bağlantı gerçekleştiği zaman bağlantıyı kabul edecek ve aynı zamanda "C:\index.html" dosyasını bağlantı soketine gönderecek.

## **Sistem Çarlar:**

Listen Connection.Accpet SendData ConnectionClose

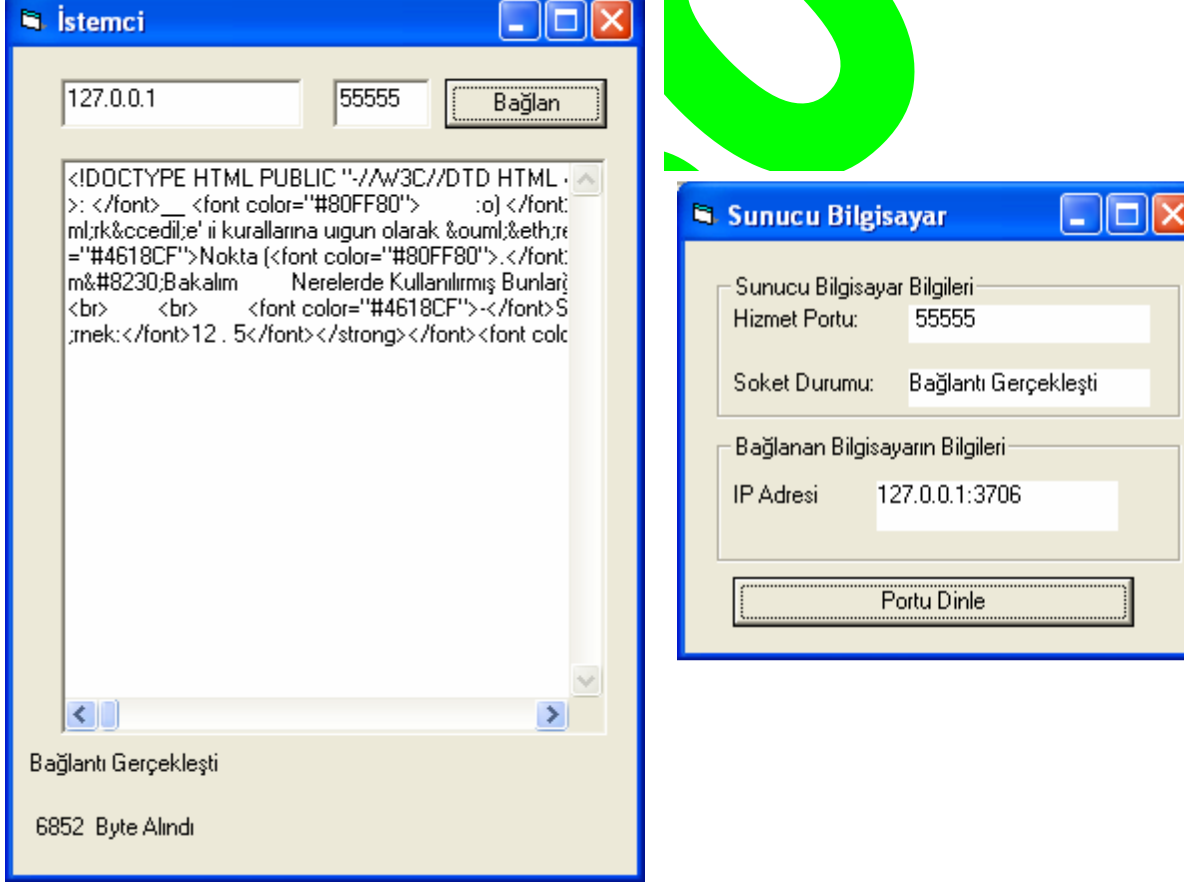

## **stemci:**

Istemci programı, belirtilen IP (HostName) bilgisayarına bağlanacak ve verilen hizmet bilgisini (index.html) transfer edip görüntüleyecek.

#### **Sistem Çarlar: Connect**

**GetData** 

#### **Dr. Halil Yurdugül**  yurdugul@hacettepe.edu.tr

# **stemci Kaynak Kodlar**

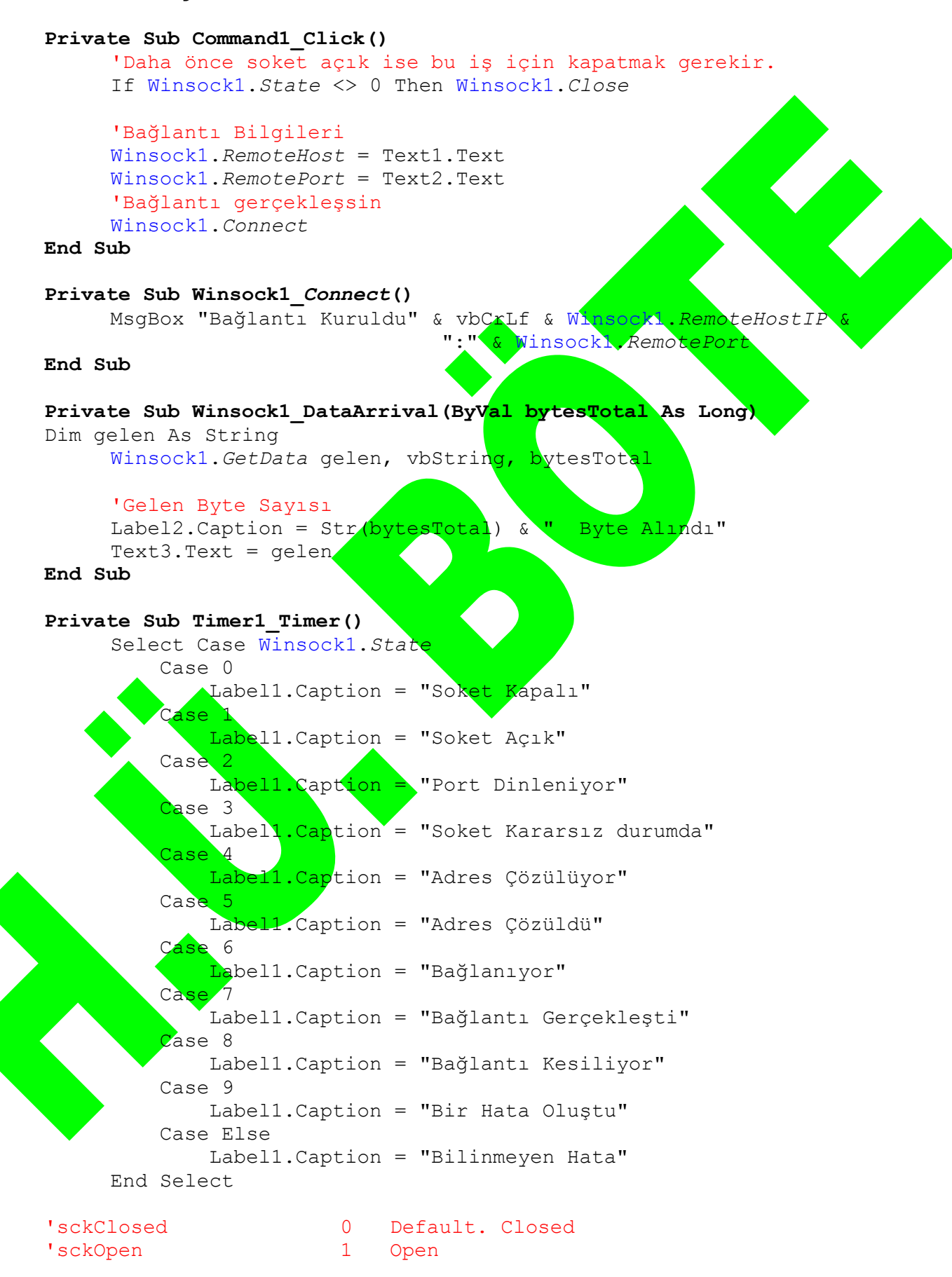

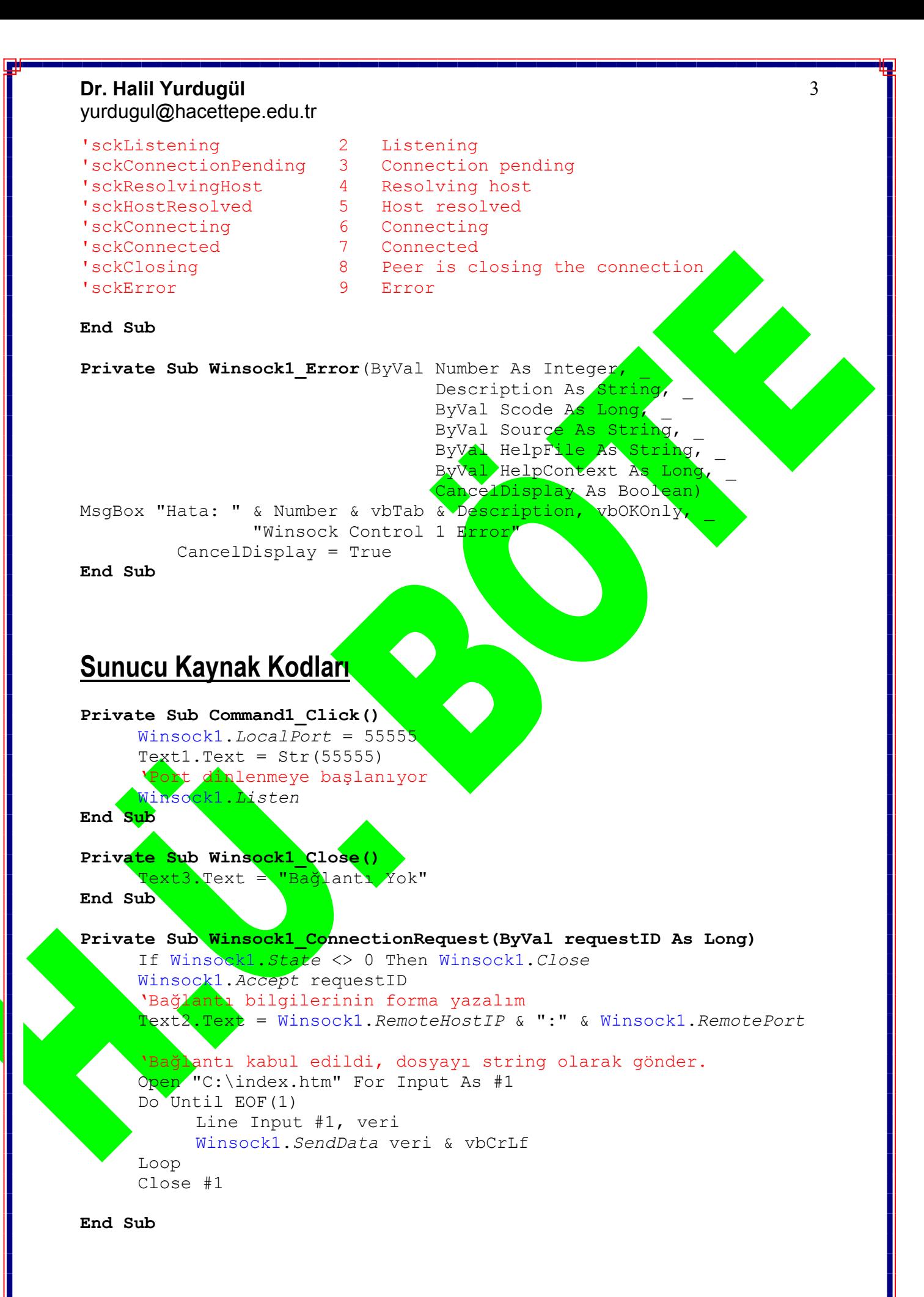

### **Dr. Halil Yurdugül**  yurdugul@hacettepe.edu.tr

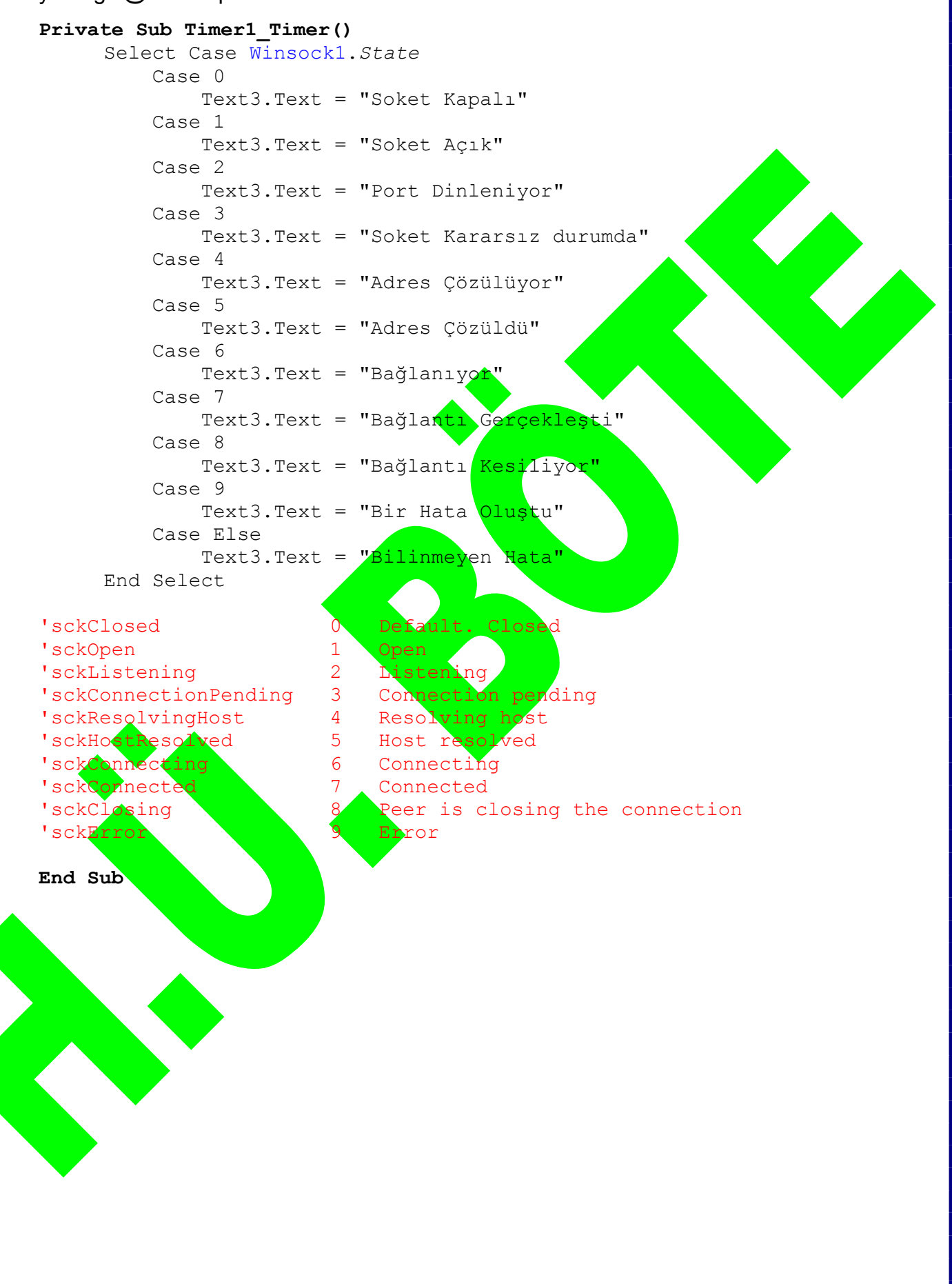

4